## **S& Mutua Universal**

## Prevención de riesgos laborales para PYME

Coordinación de actividades empresariales Anexo II. Instrucciones de actuación para las ECs

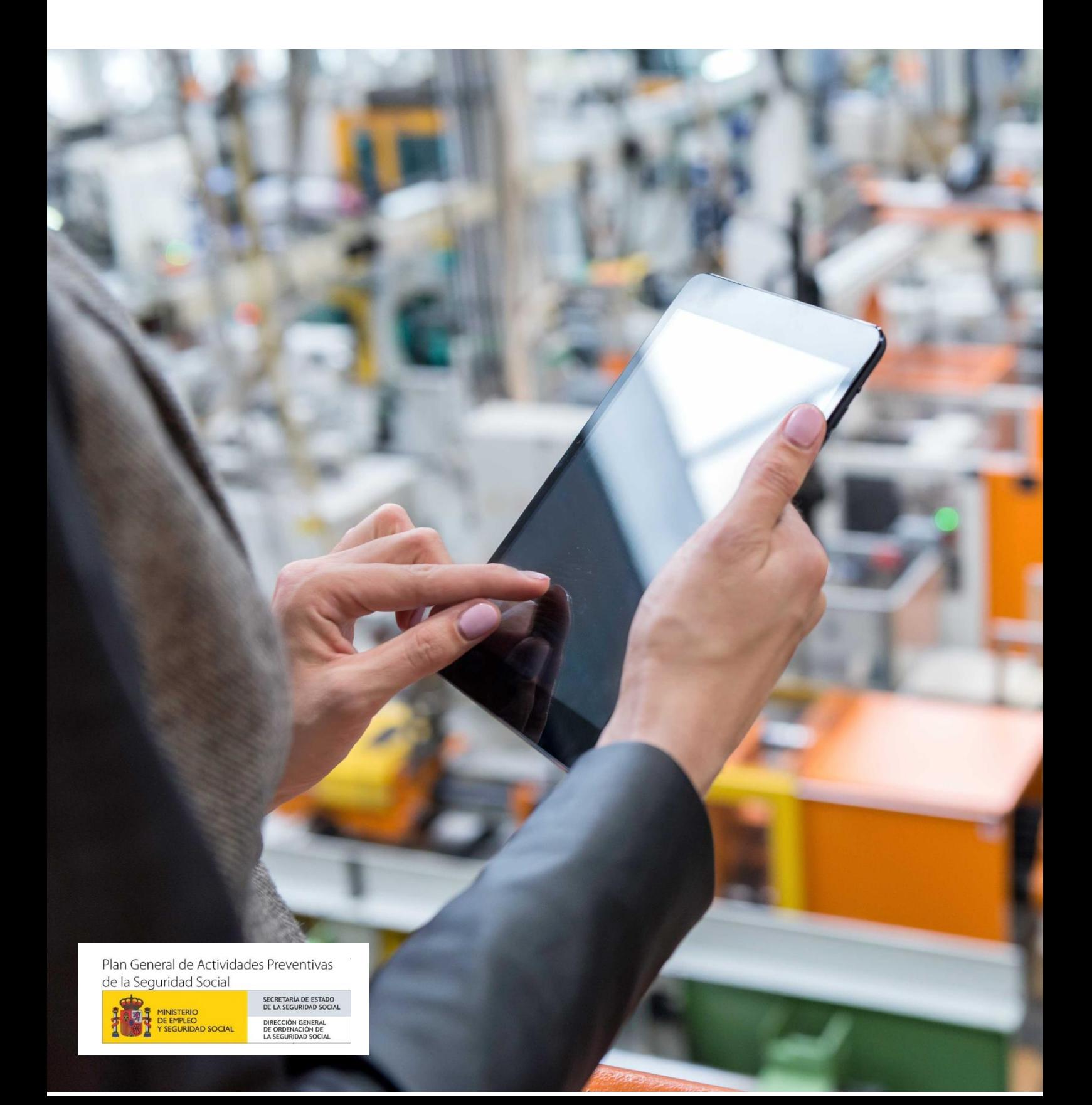

## Anexo II. Instrucciones de actuación para las  $FCS$

Consiste en la elaboración y la entrega a las ECs de las instrucciones necesarias para controlar los riesgos laborales durante la realización de los trabajos en el centro. Se recomienda obtener un acuse de recibo de estas instrucciones con la fecha en la que se entregaron.

A continuación, se enumera una lista no exhaustiva del contenido de dichas instrucciones:

- Antes de que se inicien los trabajos, la empresa contratista deberá entregar al ET o al EP la hoja de certificaciones. No se podrá iniciar dicha actividad si esta hoja no está totalmente cumplimentada y firmada por una persona autorizada de la empresa, quien se responsabilizará de la veracidad de los datos que en ella se incluyan.
- > La empresa contratista tendrá a disposición del ET o del EP toda la documentación que se cita en la hoja de certificaciones para que pueda ser consultada en caso necesario.
- > La empresa contratista proporcionará a sus trabajadores todos los medios necesarios para desarrollar la actividad contratada con los máximos niveles de seguridad posibles.
- > En caso de subcontratación, la empresa contratista comunicará tal hecho al ET o al EP, y trasladará al subcontratista todas las instrucciones recibidas del ET o del EP, vigilando periódicamente el cumplimiento de las mismas.
- > En el caso de que un trabajador de la empresa contratista detecte alguna anomalía en el centro de trabajo, lo comunicará a su encargado y este lo transmitirá de inmediato al Sr. . Lo mismo aplica si se  $D.$ produce algún accidente durante la realización de los trabajos.

> En caso de producirse una emergencia, los trabajadores de la empresa contratista actuarán de acuerdo con las instrucciones que 

Sin perjuicio de lo anterior, en cualquier momento se podrá realizar un comunicado a las ECs con nuevas instrucciones, en función de posibles cambios en las condiciones iniciales de trabajo.